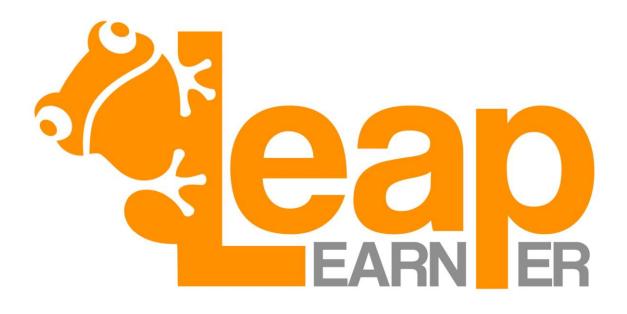

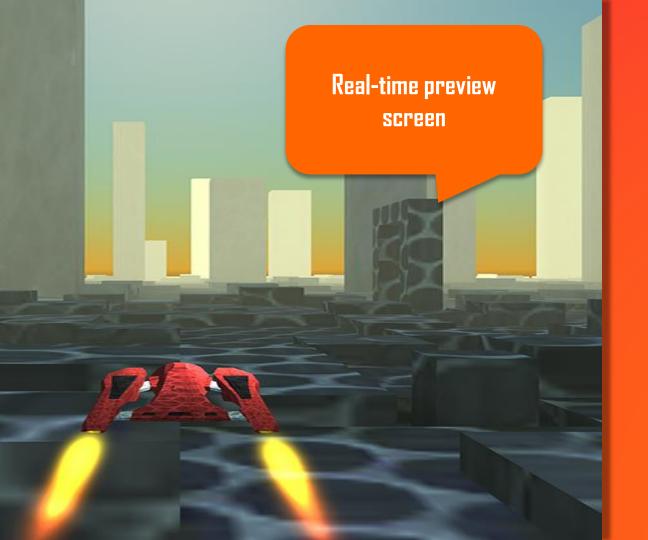

## Mission 1A Define Your Spaceship

1> Define "Spaceship"

2> Call it "myspaceship"

3> If I press "Up" speed up

4> If I press "Down" slow down

5> If I press "Left" move left

6> If I press "Right" move right

Black code is given

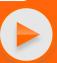

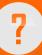

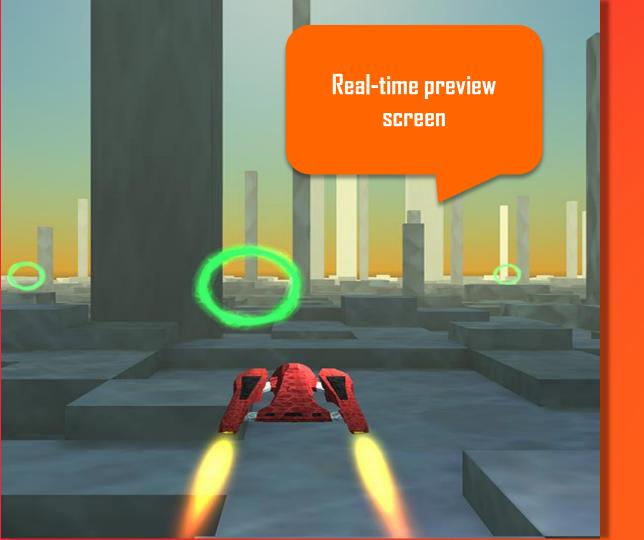

## Mission 1B Define The Race

1> Define "Loop"

2> Loop size is Big

3> If spaceship pass inside loop do: score=score+5; sound "success"; flash Loop Red

4> Add 3 Loop()

5> Located loop() in point(x,y,z)

6> paint() = 100,300,900 ; 200,500,1200 ; 50,50,1500

Orange code
is
added by the
student

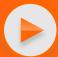

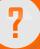

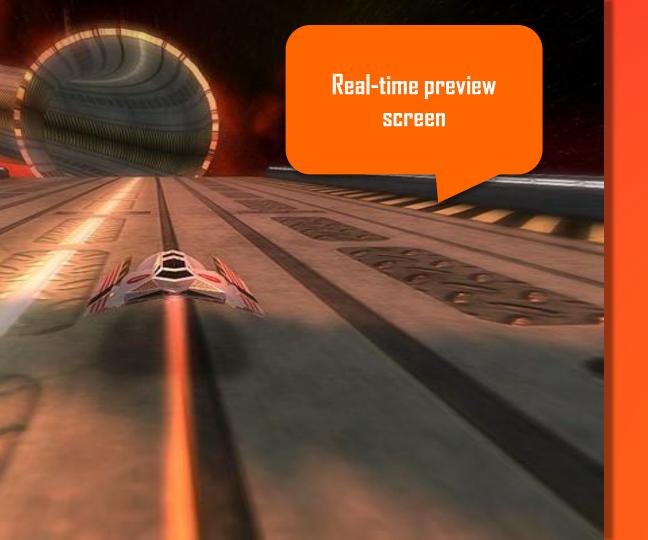

## Mission 1C Program Your Autopilot

1> If Loop() is higher than myspaceship Do spaceship up 5 pixels

2> If Loop() is lower than myspaceship Do spaceship down 5 pixels

3> If Loop() is left than myspaceship Do spaceship right 5 pixels

4> If Loop() is right than myspaceship spaceship left 5 pixels

5> If spaceship() is in front of myspaceship use Cannon.

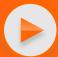

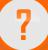

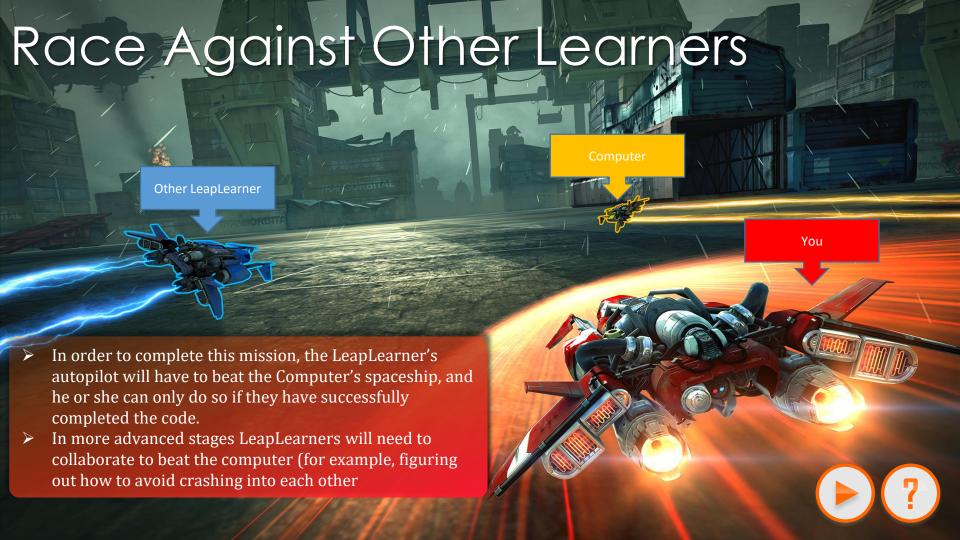